# **MASS C++: Parallel-Computing Library for Multi-Agent Spatial Simulation**

**Munehiro Fukuda Edited by Jennifer Kowalsky, Kasey Cohen June 8th, 2016**

## **1. Introduction**

This document is written to define our on-going C++ version of the MASS library, a parallelcomputing library for **m**ulti-**a**gent **s**patial **s**imulation. As envisioned from its name, the design is based on multi-agents, each behaving as a simulation entity on a given virtual space. The library is intended to parallelize a simulation program that particularly focuses on multi-entity interaction in physical, biological, social, and strategic domains. For example, simulations could include major physics problems (including molecular dynamics, Schrödinger's wave equation, and Fourier's heat equation), neural network, artificial society, and battle games.

## **2. Programming Model**

### **2.1. Components: Places and Agents**

"Places" and "agents" are keys to the MASS library. "Places" is a matrix of elements that are dynamically allocated over a cluster of computing nodes. Each element is called a place, is pointed to by a set of network-independent matrix indices, and is capable of exchanging information with any other places. On the other hand, "agents" are a set of execution instances that can reside on a place, migrate to any other places with matrix indices, (thus as duplicating themselves), and interact with other agents as well as multiple places.

An example of places and agents in a battle game could be territories and military units respectively. Some applications may need only either places or agents. For instance, Schrödinger's wave simulation needs only two-dimensional places, each diffusing its wave influence to the neighbors. Molecular dynamics needs only agents, each behaving as a particle since it must collect distance information from all the other particles for computing its next position, velocity, and acceleration.

Parallelization with the MASS library assumes a cluster of multi-core computing nodes as the underlying computing architecture, and thus uses a set of multi-threaded communicating processes that are forked over the cluster and managed under the control of typical messagepassing software infrastructure, such as sockets. The library spawns the same number of threads as that of CPU cores per node or per process. Those threads take charge of method call and information exchange among places and agents in parallel.

Places are mapped to threads, whereas agents are mapped to processes. Unless a programmer indicates his/her places-partitioning algorithm, the MASS library divides places into smaller stripes in vertical or in the X-coordinate direction, each of which is then allocated to and executed by a different thread. Contrary to places, agents are grouped into bags, each allocated to a different process where multiple threads keep checking in and out one after another agent from this bag when they are ready to execute a new agent. If agents are associated with a particular place, they are allocated to the same process whose thread takes care of this place.

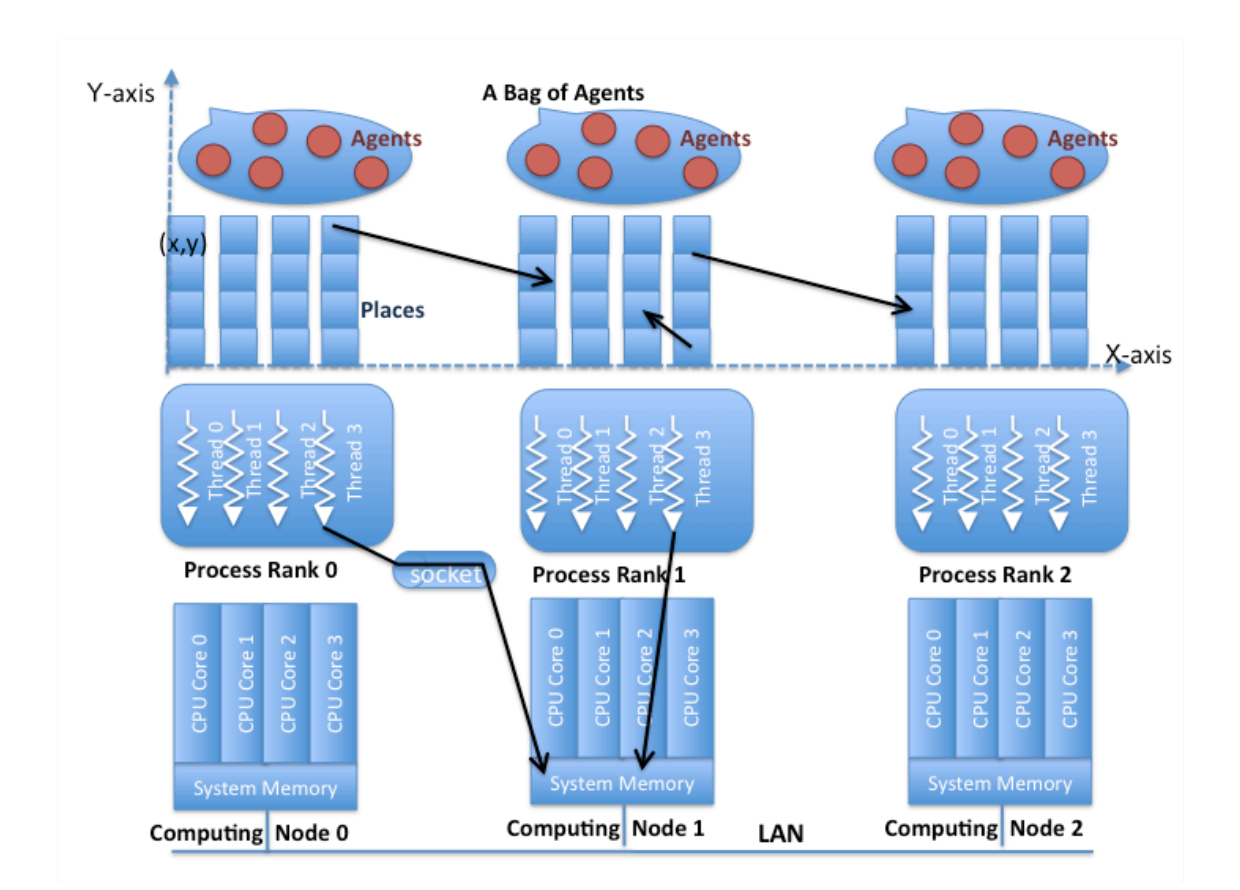

#### **2.2. Programming Framework**

The following code shows a C++ programming framework that uses the MASS library to simulate a multi-agent spatial simulation.

```
Example 1:
 1: #include "MASS.h"<br>2: #include "Territo
        #include "Territory.h"
 3: #include "Troop.h"
 4: #include <vector><br>5: #define MSG "arqui
       #define MSG "argument\0"
 6:
 7: int main( int argc, char *args[] ) {<br>8: char *arguments[4];
 8: char *arguments[4];<br>9: arguments[0] = args
9: \begin{array}{lll} \texttt{arguments[0]} = \texttt{args[1]}; // \texttt{ username} \\ \texttt{10}: & \texttt{arguments[1]} = \texttt{args[2]}; // \texttt{password} \end{array}arguments[1] = args[2]; // password11: arguments[2] = args[3]; // machinefile 
12: arguments[3] = args[4]; // port 
13: int nProc = atoi( args[5] ); // # processes
14: int nThr = atoi( args[6] ); // # threads
15: 
16: // start a process at each computing node<br>17: MASS::init(args, nProc, nThr);
             MASS:: init ( args, nProc, nThr );
18: 
19: // distribute places and agents over computing nodes
20: char *msq = MSG;
21: Places *territories 
22: = new Places( 1, "Territory", msg, sizeof( MSG ), 2, 100, 100 );
```
MASS C++: Parallel-Computing Library for Multi-Agent Spatial Simulation

| 23: | Agents *troops                                                          |
|-----|-------------------------------------------------------------------------|
| 24: | = new Agents (2, "Troop", msq, sizeof (MSG), territories, 4000);        |
| 25: | // start cyclic simulation in parallel                                  |
| 26: | vector <int*> destinations;</int*>                                      |
| 27: | int north[2] = $\{0, 1\}$ ; destinations.push back(north);              |
| 28: | int east[2] = $\{1, 0\}$ ; destinations.push back(east);                |
| 29: | int south $[2] = \{0, -1\}$ ; destinations. push back (south);          |
| 30: | int west $[2] = \{-1, 0\}$ ; destinations. push back (west);            |
| 31: | for (int time = $0$ ; time < MaxTime - 10; time++ ) {                   |
| 32: | territories->callAll(Territory::compute, (void *) &time, sizeof(time)); |
| 33: | territories->exchangeAll(Territory::exchange, &destinations);           |
| 34: | troops->callAll(Troop::compute, (void *) & time, size of (time) );      |
| 35: | $t$ roops->manageAll();                                                 |
| 36: |                                                                         |
| 37: |                                                                         |
| 38: | // terminate the processes                                              |
| 39: | MASS::finish();                                                         |
| 40: |                                                                         |

The behavior of the above code is as follows: it synchronizes all processes with MASS::init( ) and has them spawn multiple threads (line 17). The code thereafter maps a matrix of  $100 \times 100$ "Territory" places as well as 4000 "Troop" agents over these processes (lines  $19 - 24$ ). Each process falls into a cyclic simulation (lines  $31 - 36$ ) where all its threads repeat calling the following four functions in a parallel fashion:

- compute() of the "Territory" places to update each place object's status
- exchange() of the "Territory" places to exchange data among place objects
- compute() of the "Troop" agents to update each agent's status

as well as control the "Troop" agents in manageAll( ) so as to move, spawn, terminate, suspend, and resume agents. At the end, all the processes are synchronized together for their termination (line 39).

In the following sections, we will define the specification of "MASS", "Places", "Place", "Agents", and "Agent"

# **3. MASS**

All processes involved in the same MASS library computation must call MASS::init() and MASS::finish( ) at the beginning and end of their code respectively so as to get started and finished together. Upon a MASS::init() call, each process, running on a different computing node, spawns the same number of threads as that of its local CPU cores, so that all threads can access places and agents. Upon a MASS::finish( ) call, each process cleans up all its threads as being detached from the places and agents objects.

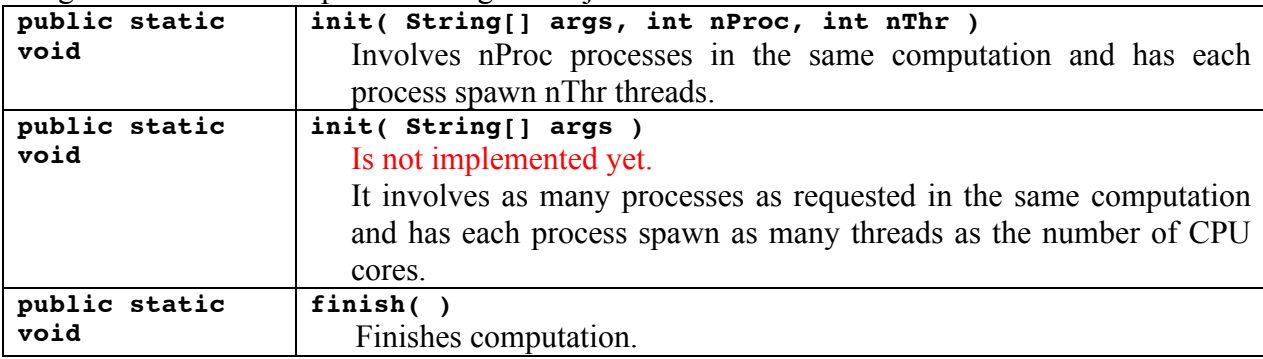

# **4. Places**

"Places" is a distributed matrix whose elements are allocated to different computing nodes. Each element, (termed a "place") is addressed by a set of network-independent matrix indices. Once the main method has called MASS::init( ), it can create as many places as needed, using the following constructor. Unless a user supplies an explicit mapping method in his/her "Place" definition (see 4.2 Place Class), a "Places" instance (simplified as "places" in the following discussion) is partitioned into smaller stripes in terms of coordinates[0], and is mapped over a given set of computing nodes, (i.e., processes).

## **4.1. public class Places**

The class instantiates an array shared among multiple processes. Array elements are accessed and processed by multi-processes in parallel.

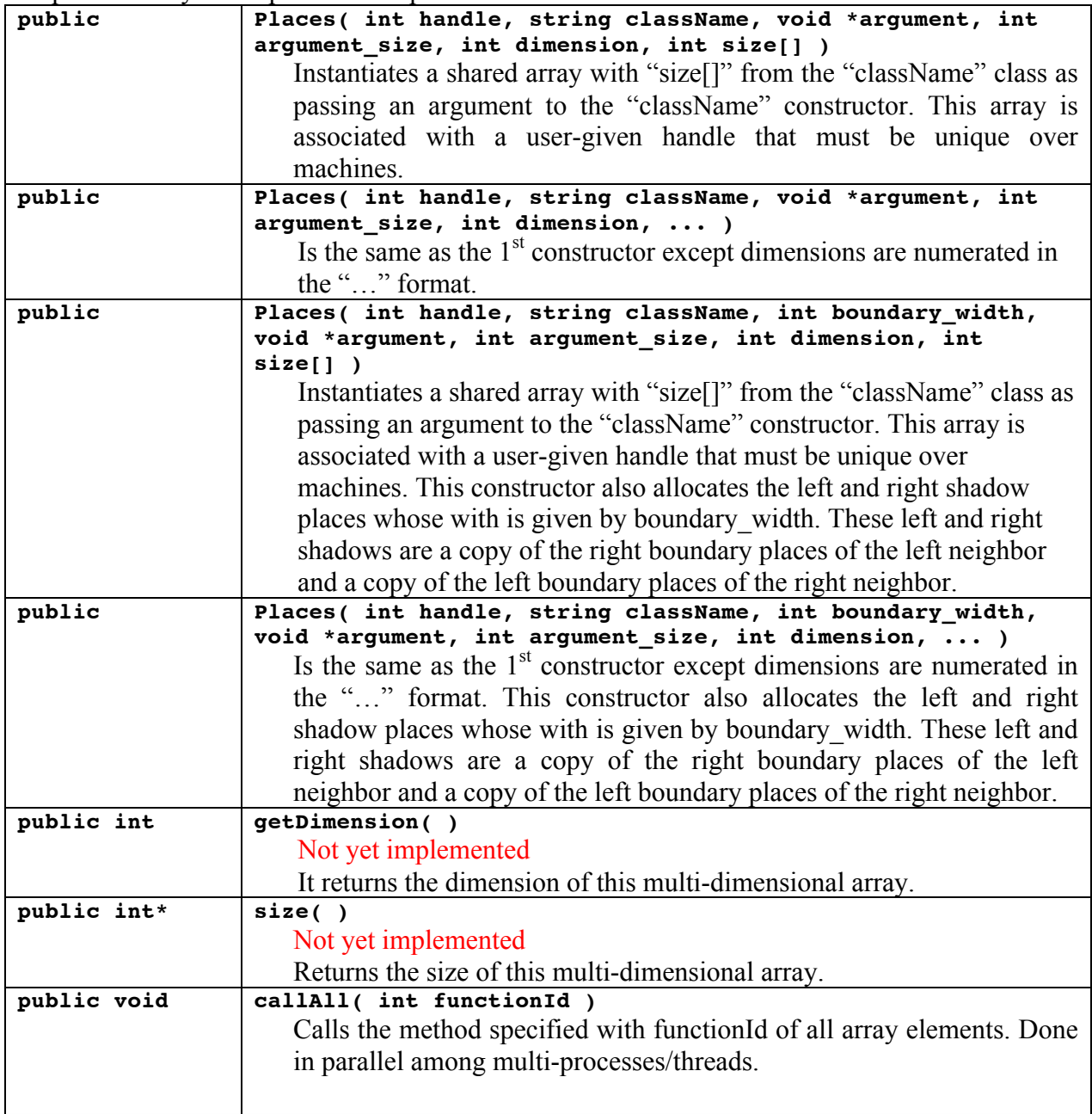

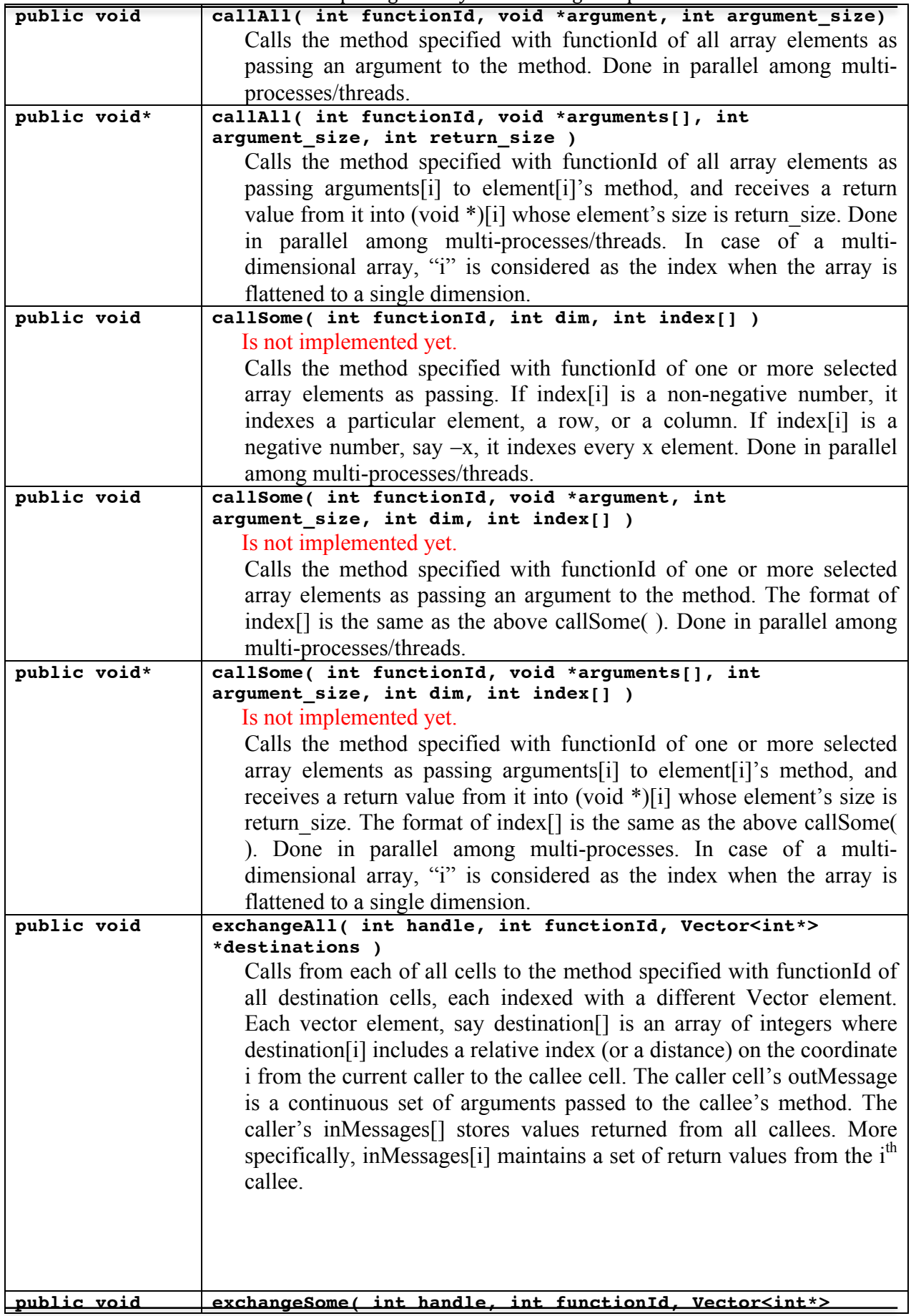

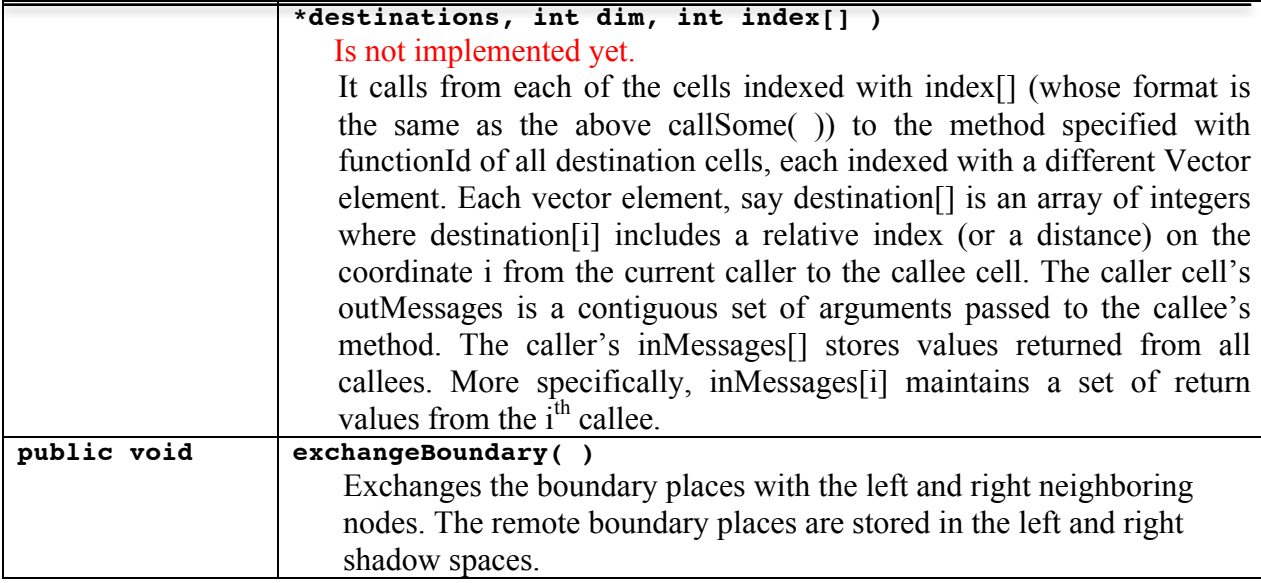

### **4.2. public class Place**

"Place" is the abstract class from which a user can derive his/her application-specific matrix of places. An actual matrix instance is created and maintain within a "Places" class, so that the user can obtain parallelizing benefits from Places' callAll( ) , callSome( ), exchangeAll( ), and exchangeSome( ) methods that invoke a given method of each matrix element and exchange data between each element and others.

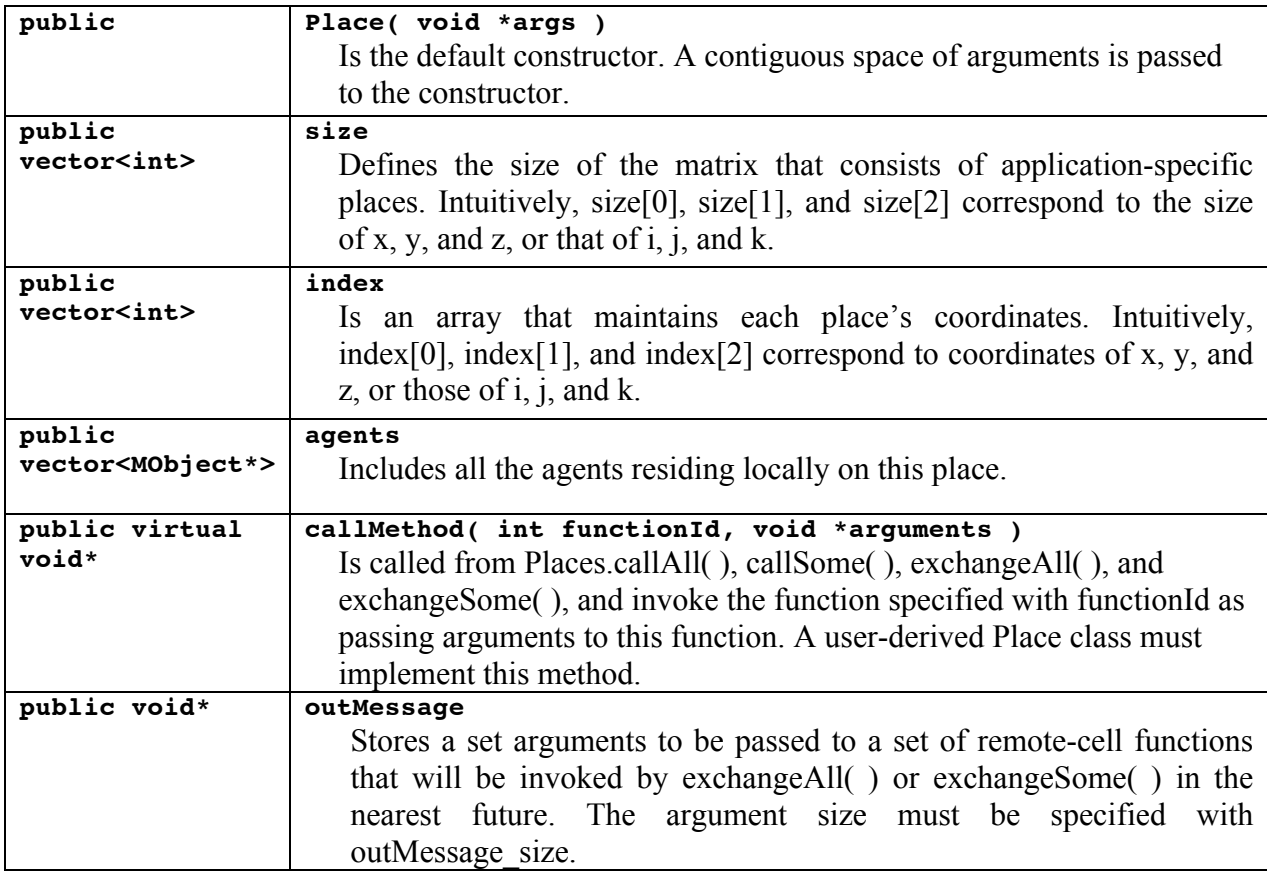

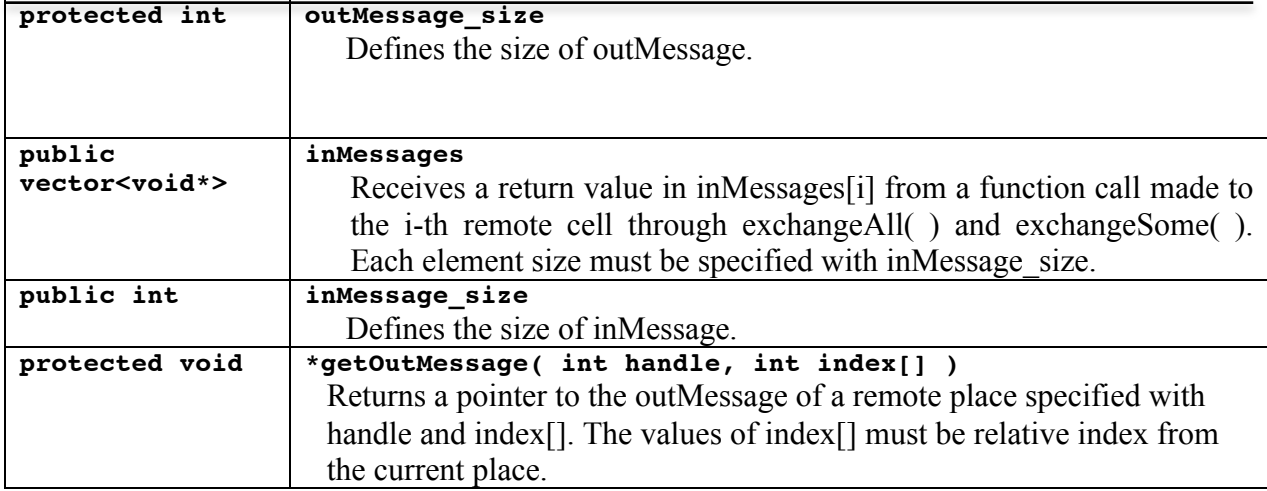

#### **4.3. A Framework of Application-Specific Place-Derived Class**

An application-specific "Place"-derived class, (thus whose objects are instantiated upon a Places instantiation), should have the following programming framework as shown in example 2. First of all, it must include "Place.h" and inherits the Place class (lines 5 and 7). The constructor must be defined to receive a void pointer as its argument (line 13). The place-derived class must then implement callMethod( ) that receives an int-type functionId to invoke the corresponding method and to pass a void pointer to it as its argument (lines  $19 - 26$ ). The actual functions invoked from callMethod() and should be implemented as private method members (lines  $30 - 32$ ). Since this application-specific "Place"-derived class is internally dynamic-linked to the MASS library, using dlopen( ) and dlsym( ) that understand C programs, it must define instantiate( ) and destroy( ) for object creation and deletion (lines 38-44).

*Example 2:*

```
1. #ifndef DERIVEDPLACE_H
2. #define DERIVEDPLACE H
\frac{3}{4}.
   4. #include <iostream>
5. #include "Place.h" 
6.
7. class DerivedPlace : public Place {
8. public:<br>9. // 0:
     9. // 0: FUNCTION ID
10. static const int function = 0;11.
12. // 1: CONSTRUCTOR DESIGN 
13. DerivedPlace( void *argument ) : Place( argument ) {
14. // START OF USER IMPLEMENTATION 
15. // END OF USER IMPLEMENTATION 
16. }
17.18.18. // 2: CALLALL DESIGN<br>19. virtual void *callme
    virtual void *callmethod( int functionId, void *argument ) {
20. switch( functionId ) {
21. // START OF USER IMPLEMENTATION 
22. case function : return function ( argument );<br>
23. // END OF USER IMPLEMNTATION
          // END OF USER IMPLEMNTATION
24. }
25. return NULL;
26. };
```
27. private:

```
28. // 3: EACH FUNCTION DESIGN 
29. // START OF USER IMPLEMENTATION<br>30. void *function (void *argument)
      void *function( void *argument ) {
31. return NULL;
\begin{array}{ccc} 32. & & \\ 33. & & \end{array}33. // END OF USER IMPLEMENTATION 
34. };
35.
36. #endif
37.
38. extern "C" Place* instantiate( void *argument ) {
39. return new DerivedPlace( argument );
40. }
41.
42. extern "C" void destroy( Place *object ) {
43. delete object;
44. }
```
Example 3 shows how to instantiate a 100 by 100 objects from the above DerivedPlace class (line 14) and to call the function( ) of each object in parallel (line 18).

```
Example 3:
```

```
1. #include "MASS.h"
2. #include "DerivedPlace.h"
3. #include <vector>
4.
5. int main( int argc, char *argv[] ) {<br>6. int nProc = 4, nThr = 4; // define
6. int nProc = 4, nThr = 4; \frac{7}{4} define the number of processes and threads 7. MASS.init( argy, nProc, nThr ); \frac{7}{4} initialize MASS with a list of args
7. MASS.init( argv, nProc, nThr ); // initialize MASS with a list of args that 8. // includes hostname information, username, password, ect; and the number of
        // includes hostname information, username, password, ect; and the number of
9. // threads and processes.
10.
11. // initialize places with our derived class.
12. // Arguments are, in order:<br>13. // handle, className, bo
13. // handle, className, boundary_width, argument, argument_size, dim, ... 14. Places *places = new Places(1, "DerivedPlace", "args", 4, 2, 100, 100);
        Places *places = new Places( 1, "DerivedPlace", "args", 4, \overline{2}, 100, 100 );
\frac{15}{16}.
        // call the DerivedPlace class's implementation of callAll
17. // with the message "message" and the length of the message.
18. places->callAll( DerivedPlace::function, "message", 7 );
\frac{19}{20}.
20. // Finished with MASS.<br>21. MASS.finish().
       MASS.finish().
22. }
```
# **5. Agents**

"Agents" is a set of execution instances, each capable of residing on a place, migrating to another place with matrix indices, cloning, and interacting with any other agents indirectly through the currently residing place.

## **5.1 public class Agents**

Once the main method has called MASS::init( ), it can create as many agents as needed, using the Agents( ) constructor. Unless a user supplies an explicit mapping method in his/her "Agent" definition (see 5.2 public class Agent), "Agents" distribute instances of a given "Agent" class (simplified as agents in the following discussion) uniformly over different computing nodes.

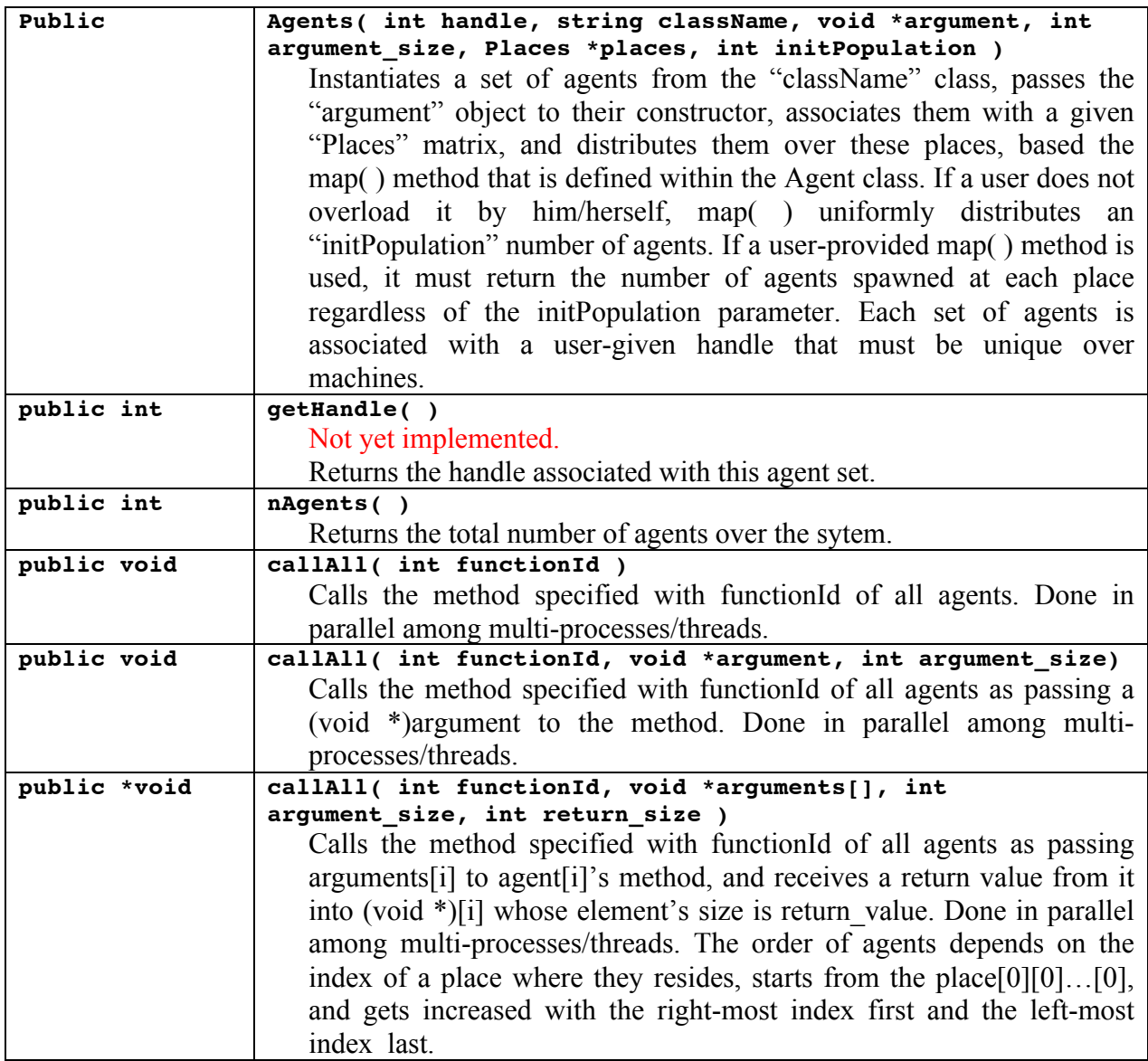

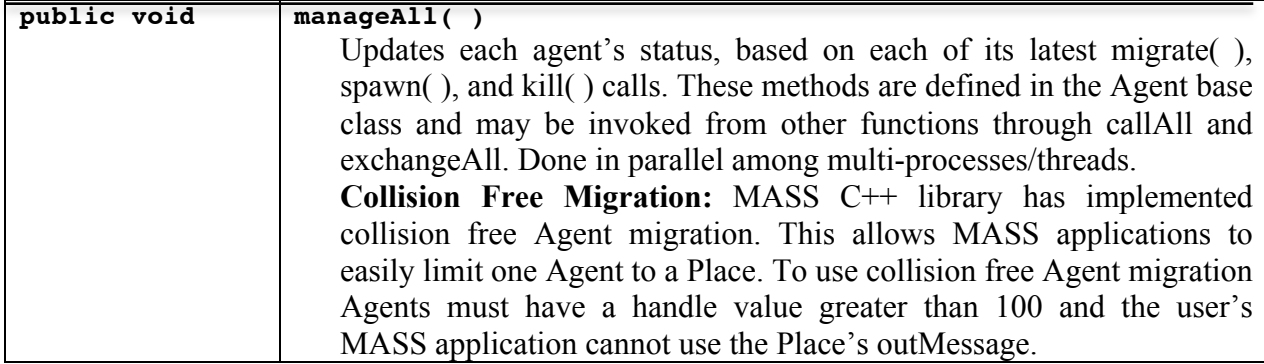

#### **5.2 public class Agent**

"Agent" is the abstract class from which a user can derive his/her application-specific agent that migrates to another place, forks their copies, suspends/resumes their activity, and terminate themselves.

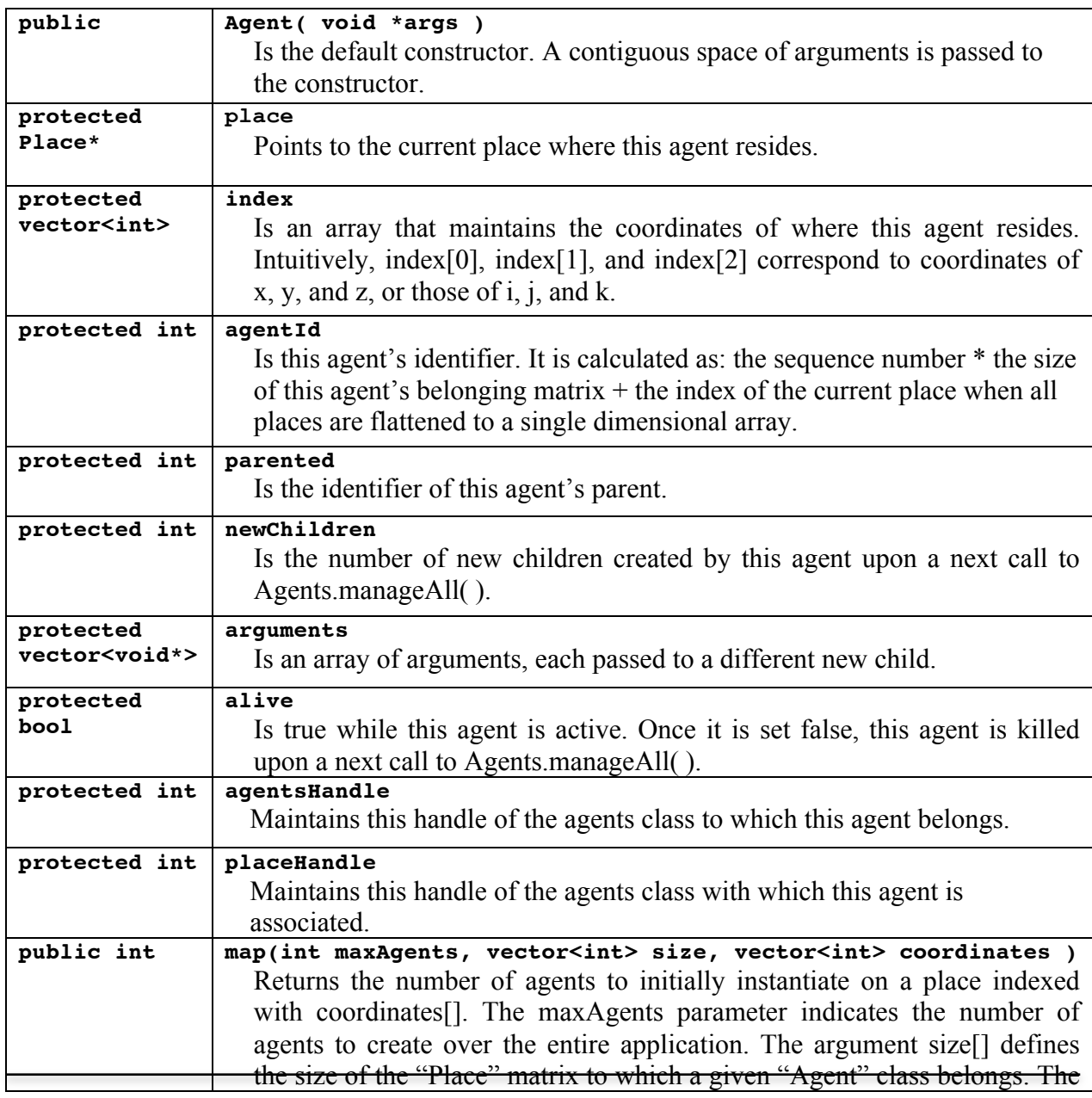

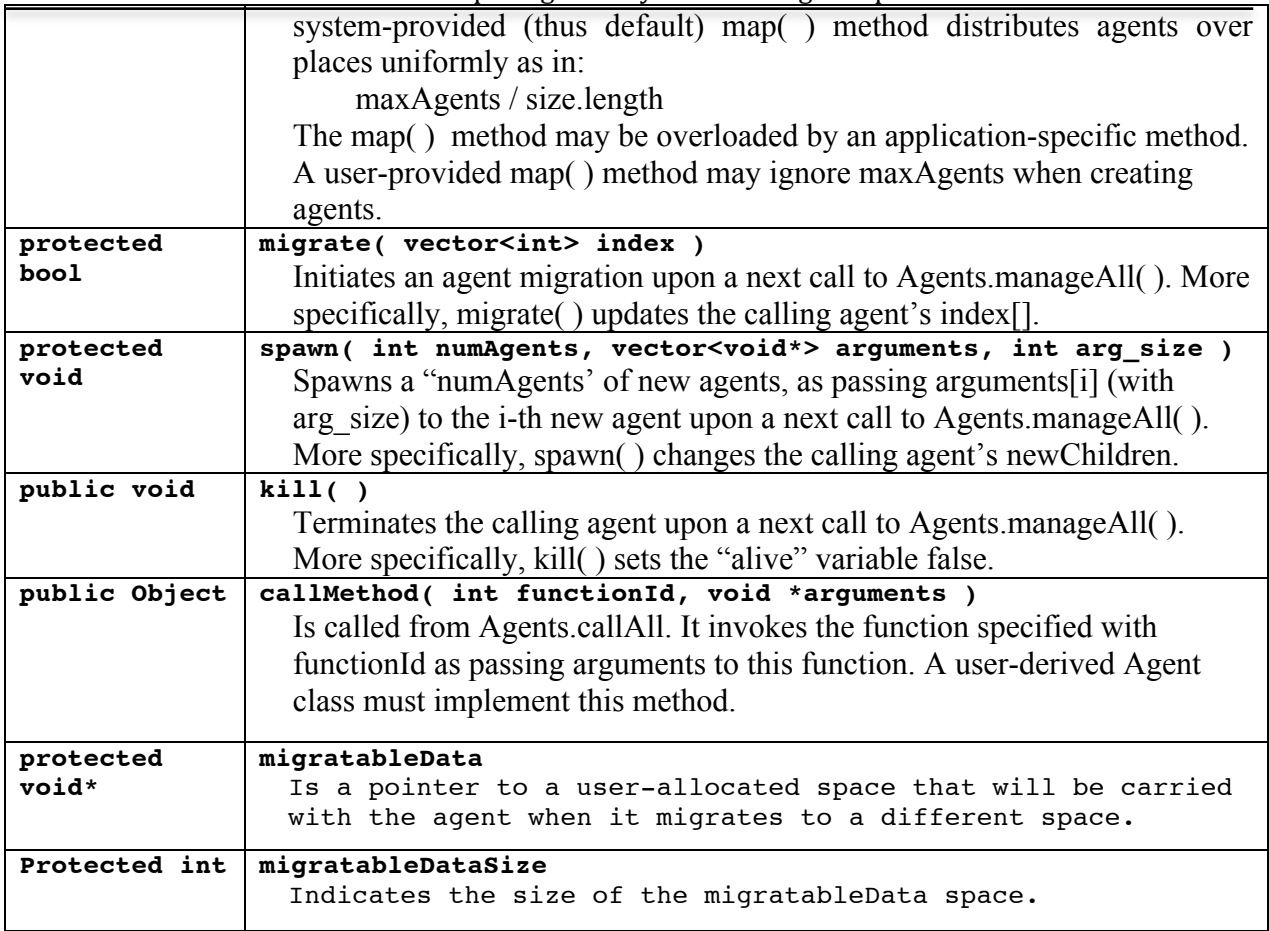

## **5.3. A Framework of Application-Specific Agent-Derived Class**

An application-specific "Agent"-derived class, (thus whose objects are instantiated upon a Agents instantiation), should have the following programming framework as shown in example 4. First of all, it must include "Agent.h" and inherits the Agent class (lines 5 and 7). The constructor must be defined to receive a void pointer as its argument (line 13). The agent-derived class must then implement callMethod( ) that receives an int-type functionId to invoke the corresponding method and to pass a void pointer to it as its argument (lines  $19 - 26$ ). The actual functions invoked from callMethod( ) and should be implemented as private method members (lines  $31 - 40$ ). They may call the "Agent" base class' migrate(), spawn(), and kill() methods to control the invoking agents (lines 34 and 38). Note that actual migration, spawning, and termination will be performed with the following Agents.manageAll( ) invocation. Similar to the "Place"-derived class definition, an "Agent"-derived class must define instantiate( ) and destroy() for object creation and deletion (lines  $46 - 52$ ).

#### *Example 4:*

```
1. #ifndef DERIVEDAGENT_H
2. #define DERIVEDAGENT H
3.
4. #include <iostream>
5. #include "Agent.h" 
6.
7. class DerivedAgent : public Agent {
8. public:
9. // 0: FUNCTION ID
10. static const int function = 0;
```

```
11.
12. // 1: CONSTRUCTOR DESIGN<br>13. DerivedAgent (void *argue
       DerivedAgent( void *argument ) : Agent( argument ) {
14. // START OF USER IMPLEMENTATION 
15. // END OF USER IMPLEMENTATION 
16. }
17.
18. // 2: CALLALL DESIGN 
19. void *callmethod( int functionId, void *argument ) {
20. switch( functionId) {<br>21. // START OF USER IMP
          21. // START OF USER IMPLEMENTATION 
22. case function_: return function( argument );<br>23. // END OF USER IMPLEMNTATION
         // END OF USER IMPLEMNTATION
24. }<br>25. r
       return NULL;
26. };
27. private:
28. // 3: EACH FUNCTION DESIGN 
29. // START OF USER IMPLEMENTATION 
30. void *function( void *argument ) { // Here's a sample user implementation 31. vector<void*> arguments;
31. vector<void*> arguments;<br>32. arguments.push back("he.
        arguments.push back( "hello" ); // give the message "hello" to each agent.
33. spawn( 1, arguments, 5 ); // spawn one child agent, with the message hello.
34. vector<int*> destinations;
35. int next[2] = { place > index[0] + 1, place > index[1] - 1 } // go NW
36. destinations.push_back(next);<br>37. migrate();
37. migrate( );<br>38. return NULL
       return NULL;
39. }
40. // END OF USER IMPLEMENTATION 
41. };
42. #endif
43.
44. extern "C" Place* instantiate( void *argument ) {
45. return new DerivedAgent( argument );
46. }
47. extern "C" void destroy( Agent *object ) {
48. delete object;
49. }
```
Example 5 shows how to uniformly distribute 4000 agents from the above DerivedAgent class over a Places array (line 14), to call the function( ) of each object (line 23), and to control these agents in parallel (line 27)

#### *Example 5:*

 $\rightarrow$ 

```
1. #include "MASS.h"
2. #include "DerivedPlace.h"
3. #include <vector>
4.
5. int main( int argc, char *argv[] ) {
6. int nProc = 4, nThr = 4; // define the number of processes and threads
7. MASS.init( argv, nProc, nThr ); // initialize MASS with a list of args that 
8. // includes hostname information, username, password, ect; and the number of 
9. // threads and processes.
10.
11. // initialize places with our derived class.<br>12. // Arguments are, in order:
      // Arguments are, in order:
13. // handle, className, boundary width, argument, argument size, dim, ...
14. Places *places = new Places( 1, "DerivedPlace", "args", 4, \overline{2}, 100, 100);
15.
16. // initialize agents with our derived class.
17. // Arguments are, in order:
18. // handle, className, *argument, argument_size, initPopulation<br>19. Agents *agents = new Agents (2, "DerivedAgent", "hello", 5, 4000
       Agents *agents = new Agents( 2, "DerivedAgent", "hello", 5, 4000 );
```
UW Bothell Computing & Software Systems 12

```
21. // Perform the Agent's callAll with the 
22. // agent implementation's function, msg, and message size.<br>23. agents->callAll(DerivedAgent.function, "message", 7)
        agents->callAll( DerivedAgent.function, "message", 7 )
24.
25. // Updates each agent's status, based on each of its latest migrate( ), \frac{26}{100} // spawn( ), and kill( ) calls.
26. // spawn( ), and kill( ) calls.<br>27. agents->manageAll( );
       agents->manageAll( );
28. MASS.finish( ). // we're done
29. }
```
# **6. Compilation and Execution**

MASS C++ is currently available from metis.uwb.edu, the CSS Linux file server at University of Washington Bothell.

#### **6.1 Directory Structure**

The MASS directory structure is as follows: /net/metis/home3/dslab/MASS/c++/source MASS C++ source code /net/metis/home3/dslab/MASS/c++/ubuntu MASS C++ executable library for Ubuntu /net/metis/home3/dslab/MASS/c++/ubuntu/ssh2 SSH2 library compiled for Ubuntu /net/metis/home3/dslab/MASS/c++/redhat MASS C++ executable library for Redhat /net/metis/home3/dslab/MASS/c++/redhat/ssh2 SSH2 library compiled for Redhat /net/metis/home3/dslab/MASS/c++/libssh2.tar SSH2 source code /net/metis/home3/dslab/MASS/c++/ubuntu/samples | MASS C++ sample test program

Note that, unless you want to install the MASS and SSH2 libraries into your own directory, you do not have to copy any files from the above directories except make a symbolic link to the mprocess daemon and the killMProcess.sh shell script (see below for the details).

#### **6.2 Working Directory Set-Up and Compilation**

(1) To develop MASS application programs, set up a working directory and create a symbolic link to the mprocess daemon and the killMProcess.sh.

```
ln –s ~dslab/MASS/c++/ubuntu/mprocess mprocess
ln –s ~dslab/MASS/c++/ubuntu/killMProcess.sh killMProcess.sh
or
ln –s ~dslab/MASS/c++/redhat/mprocess mprocess
ln –s ~dslab/MASS/c++/redhat/killMProcess.sh killMProcess.sh
```
(2) Create machinefile.txt that lists remote computing nodes you want to use:

```
uw1 - 320 - 01uw1-320-02
uw1-320-03
uw1-320-04
```
Please do not include the local IP name. In other words, you must start your MASS application from any other machine than these four computing nodes, (e.g., uw1-320-00). This in turn means that the above example indicates that you will use five computing nodes, including your local machine.

(3) Set up the following two shell variables: export MASS\_DIR=/net/metis/home3/dslab/MASS/c++

```
export 
LD_LIBRARY_PATH=$LD_LIBRARY_PATH:/net/metis/home3/dslab/MASS/c++/ubuntu/ssh2/li
b:/net/metis/home3/dslab/MASS/c++/ubuntu
```
You might want to add the above two statements in your  $\sim$ / bash profile or include them in compile.sh and run.sh that you create for automating compilation and execution of your application programs.

(4) Compile your main program as well as all your Agents/Places-derived classes. To compile your program that includes main( ), say main.cpp, type:

```
g++ -Wall main.cpp -I$MASS_DIR/source -L$MASS_DIR/ubuntu -lmass -
I$MASS_DIR/ubuntu/ssh2/include -L$MASS_DIR/ubuntu/ssh2/lib -lssh2 -o main
```

```
To compile your Agents/Places-derived class, say Land.cpp, type:
g++ -Wall Land.cpp -I$MASS_DIR/source -shared -fPIC -o Land
```
Note that you must compile all your Agents/Places-derived classes whose executable is dynamic-linked to mprocess whenever your main program invokes new Places( ) or new Agents( ).

#### **6.3 Execution of Your MASS Program**

Simply type your executable file name and arguments. Please note that MASS::init( ) needs to receive three arguments, of which the first argument \*char[] must include:

```
 arguments[0] // username 
 arguments[1] // password 
 arguments[2] // machinefile name 
 arguments[3] // port
```
To use CSS Linux machines, you must specify your UNetID and its password in arguments[0] and arguments[1]. Please don't keep these pieces of information in your shell script such as run.sh or type in from your keyboard input without disabling "echo". To disable and enable "echo" of your Unix terminal, type the following commands respectively.

```
stty –echo
stty echo
```
#### **6.4 Abnormal Termination and Clean-up**

To stop an execution of your MASS program, just simply type  $\sim$ c, (i.e., control c). However, please note the following MASS daemon behavior:

Once your program invokes MASS::init( ), all the remote machines you declared in machinefile.txt starts an mprocess daemon. All the daemons then dynamically link your code to it and execute MASS functions such as callAll, exchangeAll, and manageAll. Upon an invocation of MASS::finish( ), these daemon processes will be terminated automatically. This in turn means that they may stay alive if your program get finished without MASS::finish( ), (i.e., a program crash or termination with  $\sim$ c). In that case, run killMProcess.sh to kill all remote mprocess daemons.

# **7. Outputs from Places and Agents**

Although your main program can use cout and cerr as usual, you cannot use them from each of place/agent objects. This is because they may reside on a remote computing node. All remote processes use their cin and cout/cerr for their communication with the MASS library running on your local machine. Therefore, using cout/cerr in a place or an agent corrupts inter-process communication and hangs the MASS library execution.

To catch outputs from a place or an agent, please use MASS\_base::log( string msg ) function. If you need to pass any other data types in addition to a string, use ostringstream:

```
ostringstream convert;
convert.str( "" );
convert << "Message from agent[" << agentId << "] = " << message;
MASS base::log( convert.str( ) );
```
The message is written to the file named MASS logs/PID X IPresult.txt, where X is the remote process ID and IP is the remote IP name. Assuming that you use uw1-320-01, uw1-320-02, and uw1-320-03 remotely from uw1-320-00, all the messages written from uw1-320-01 will be written to MASS logs/PID 1 uw1-230-01 result.txt.

# **8. Contact Point**

For any bug reports or technical questions, please contact Munehiro Fukuda at mfukuda@uw.edu.